# Adaptador Dell™ - USB-C para HDMI/VGA/Ethernet/USB 3.0

Guia de utilizador

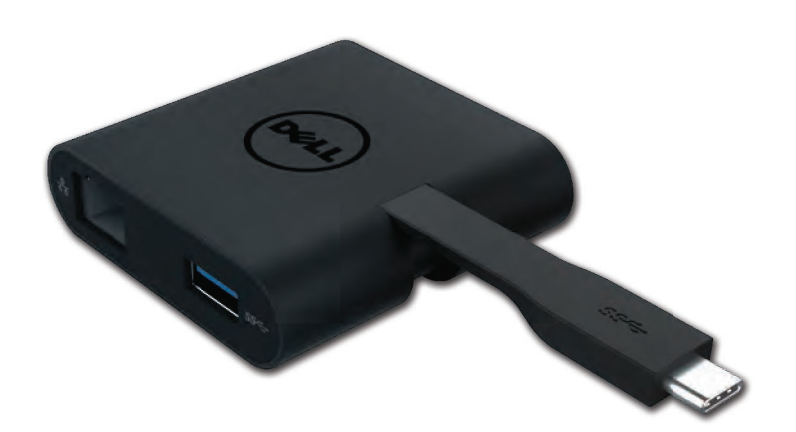

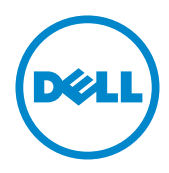

Model: DA200

- **V** NOTA: Uma NOTA indica uma informação importante que o orienta sobre como melhor utilizar o computador.
- $\triangle$  AVISO:Um AVISO indica um risco potencial de danos ao hardware ou perda de dados se as instruções não forem seguidas
- A ATENÇÃO: Um sinal de ATENÇÃO indica um risco potencial de danos materiais, ferimentos ou morte.

#### 2018 Dell Inc Todos os direitos reservados

As informações contidas neste documento estão sujeitas a mudanças sem aviso prévio. É terminantemente proibido todo e qualquer tipo de reprodução sem a autorização por escrito da Dell Inc.

Marcas comerciais utilizadas neste texto: a Dell e o logotipo da Dell são marcas comerciais da Dell Inc., Intel®, Centrino®, Core™, e Atom™ são marcas comerciais registradas ou marcas comerciais da Intel Corporation nos Estados Unidos e outros países; Microsoft®, Windows®, e o logotipo do botão iniciar do Windows são marcas comerciais registradas ou marcas comerciais da Microsoft Corporation nos Estados Unidos e/ou outros países: Bluetooth® é uma marca registrada da Bluetooth SIG, Inc. e é utilizada pela Dell sob licenca; Blu-rayDisc™ é uma marca registrada da Blu-rayDiscAssociation (BDA) e é licenciada para a utilização em discos e reprodutores de discos; Outros nomes e marcas comerciais podem ser utilizados neste documento como referência a outros proprietários de nomes ou marcas ou a seus produtos. A Dell Inc. nega qualquer interesse de propriedade em marcas e nomes comerciais que não sejam seus.

2018-08 Rev. A01

# Conteúdos

a. Adaptador Dell – USB-C para HDMI/VGA/Ethernet/USB 3.0

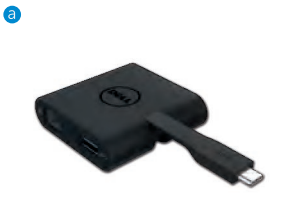

# Especificações

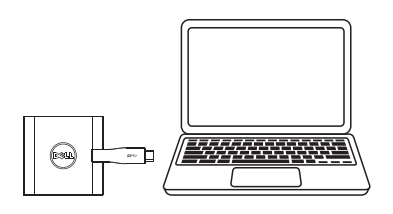

Entrada superior entrances and Saídas inferiores  $\bullet$  USB-C

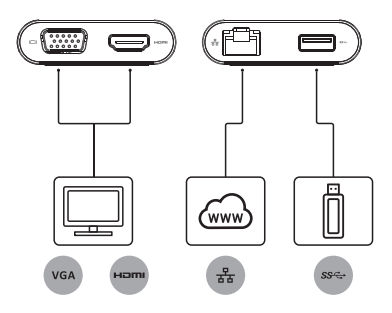

- $\bullet$  VGA
- $\bullet$  HDMI
- · Gigabit Ethernet
- $\cdot$  USB 3.0

# Resolução máxima/Índice de atualização

- Ecrã único: 1 x HDMI; 1920 x 1080 /60Hz
- Ecrã único: 1 x VGA; 1920 x 1080 /60Hz

# Descrição Geral do Produto

### Vista frontal

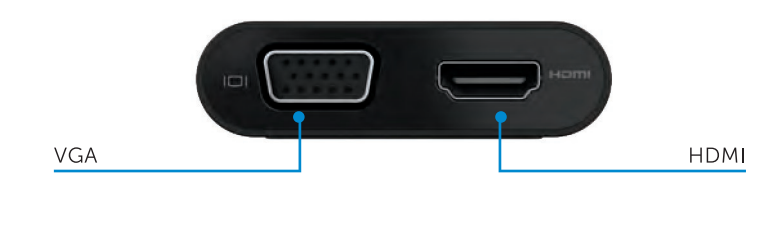

#### Vista posterior

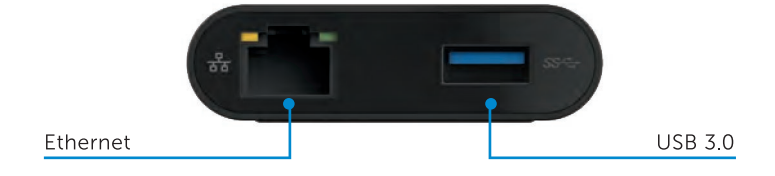

Visão superior

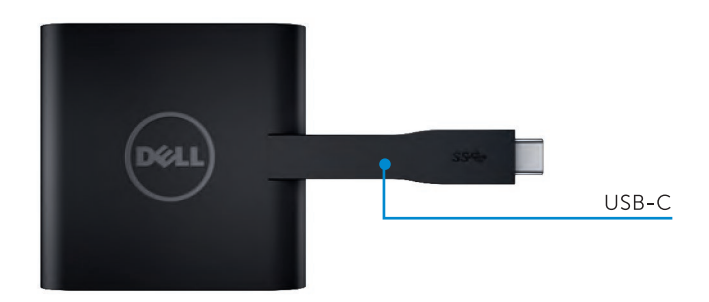

4

# Requisitos de Sistema Recomendado

Hardware

CPU Dual Core Intel a 2 GHz ou superior

Porta USB-C

#### Sistema Operativo

Windows 7, 8, 8.1, 10 (32/64 bits)

### Temperatura de funcionamento

A temperatura de funcionamento máxima é 40º C.

# Resolução de problemas para Adaptador USB-C Dell (DA200)

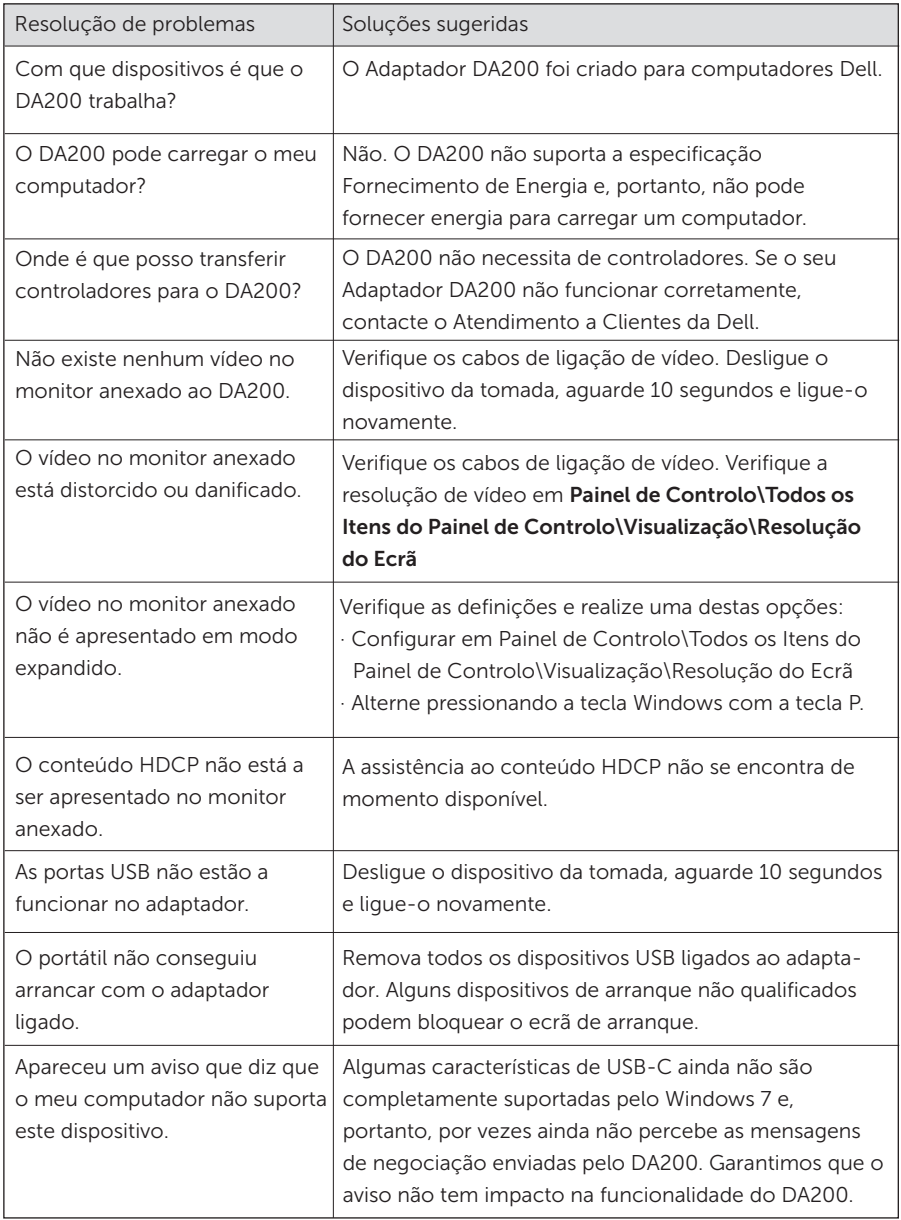

#### Informação normativa

O Adaptador de USB-C da Dell (DA200) está em conformidade com as normas FCC/CE e cumpre as questões de conformidade normativa internacional de engenharia e ambientais.

Modelo regulatório: DA200/DA200g

#### Contactar a Dell:

- 1. Visite www.dell.com/support.
- 2. Selecione a sua categoria de assistência.
- 3. Selecione a hiperligação para o serviço apropriado ou assistência, conforme a sua necessidade.